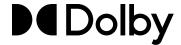

# **Dolby Atmos Podcast Resources**

Dolby provides many resources for emerging and professional content creators to help enable sound mixers, engineers, artists, and producers by providing downloadable content, curriculum, and tutorials for self-paced learning. Below, you will find some tools to assist in your journey with Dolby technologies.

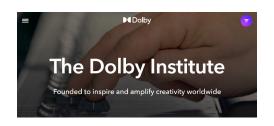

## **Dolby Institute Education**

<u>Dolby Institute</u> <u>Dolby Atmos Creation Tutorials</u>

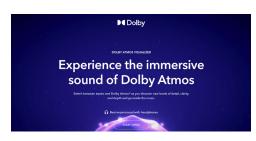

#### **Dolby Atmos Binaural Listening**

<u>Dolby Atmos Visualizer</u> <u>Dolby Atmos - World of Sound</u>

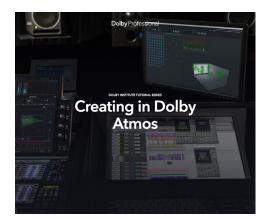

### **Dolby Atmos Curriculm & Training Resources**

Getting started with Dolby Atmos Podcasts
Dolby Professional Support Learning Site
Dolby Curriculum and Exercise Content
Dolby Atmos Post and Music Production Knowledgebase
Dolby Atmos Quick Start Videos - ProTools
Dolby Atmos Quick Start Videos - Logic (Integrated)
Dolby Atmos Quick Start Videos - Logic
Dolby Atmos Quick Start Videos - Ableton
DaVinci Resolve Training

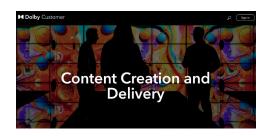

#### **Dolby Atmos Renderer**

Dolby Atmos Renderer 90 Day Free Trial

For more information on these resources or to schedule a demo, please contact us: <a href="mailto:institute.education@dolby.com">institute.education@dolby.com</a>